# Discovering and Organizing Resources

# Lesson 1: Configuring Boundaries and Boundary Groups

- Overview of Client Assignment
- What Is a Boundary?
- What Is Active Directory Forest Discovery?
- Demonstration: Configuring a Boundary and a Boundary Group

### Overview of Client Assignment

Client assignment is a process that determines the Configuration Manager site that manages a client computer

Assign clients to a Configuration Manager site by:

- Specifying manually the site code to use
- Configuring the client to assign automatically to a site based upon boundaries and boundary groups

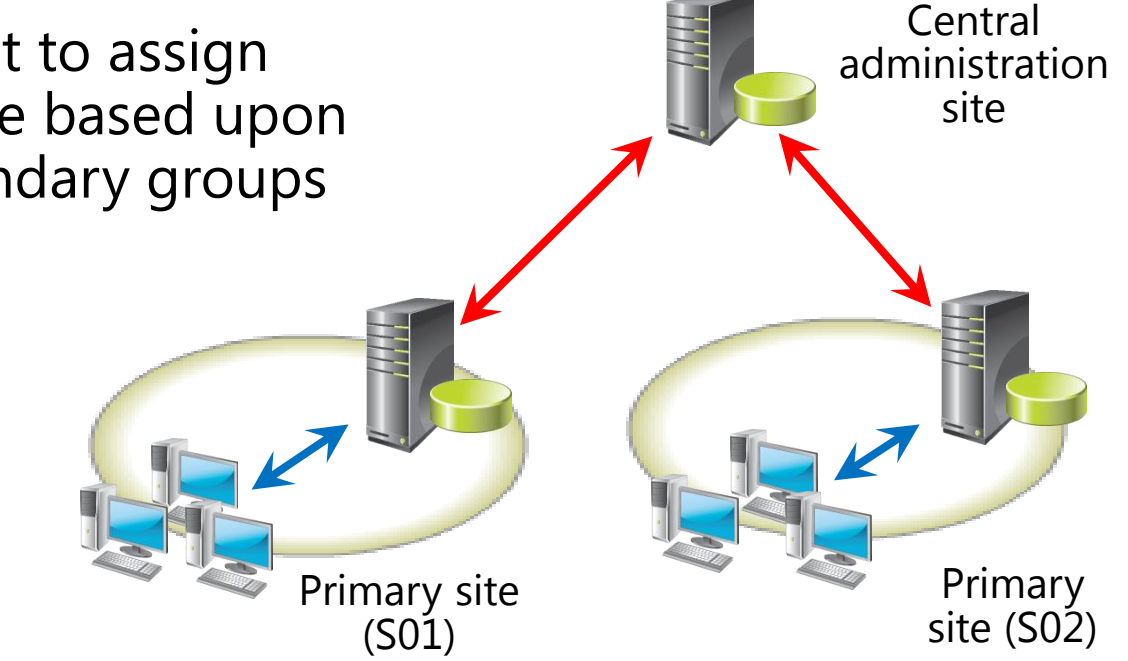

## What Is a Boundary?

A network location that contains one or more devices that you want to manage or resources that you want to provide to clients

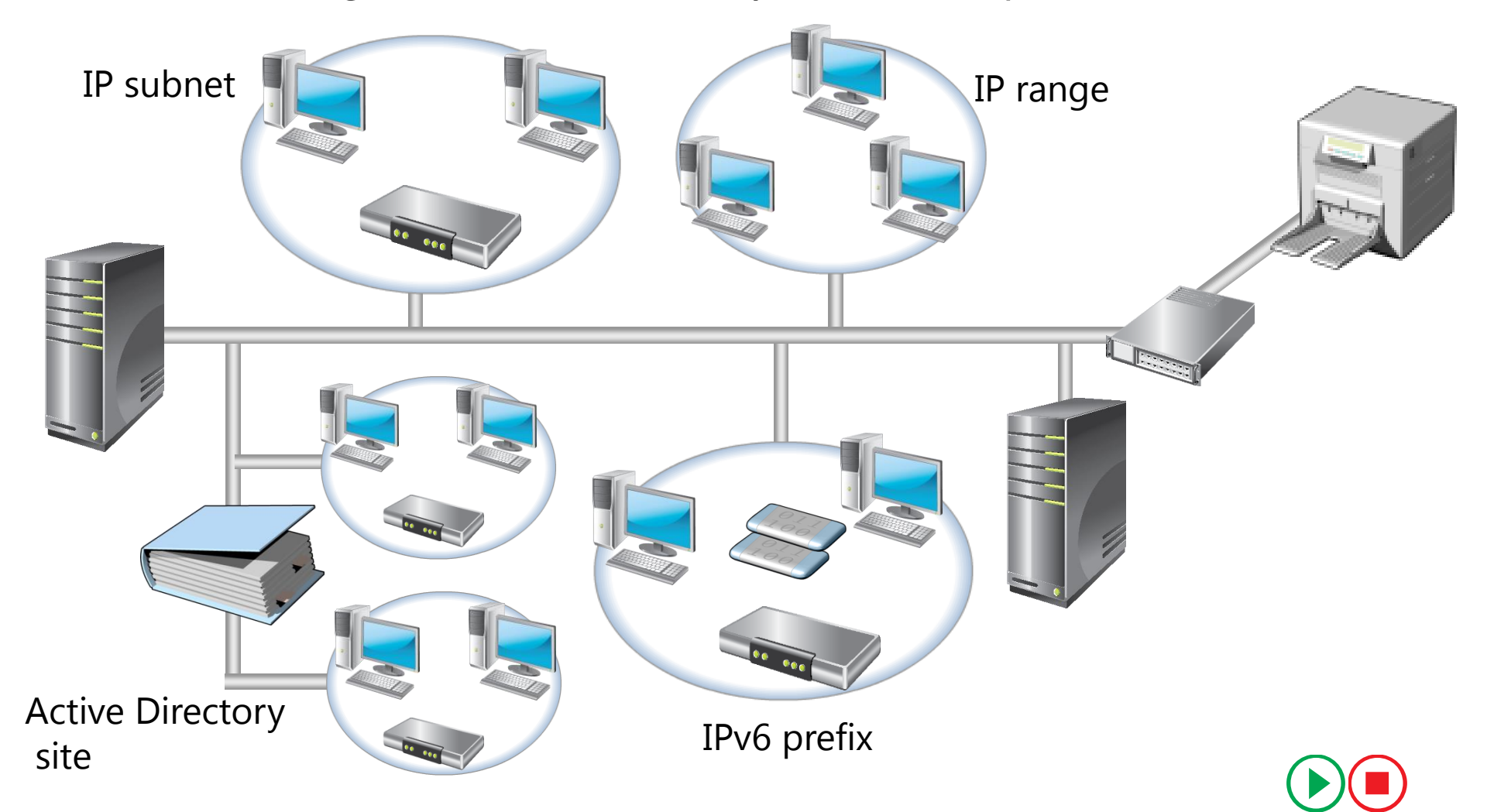

#### What Is Active Directory Forest Discovery?

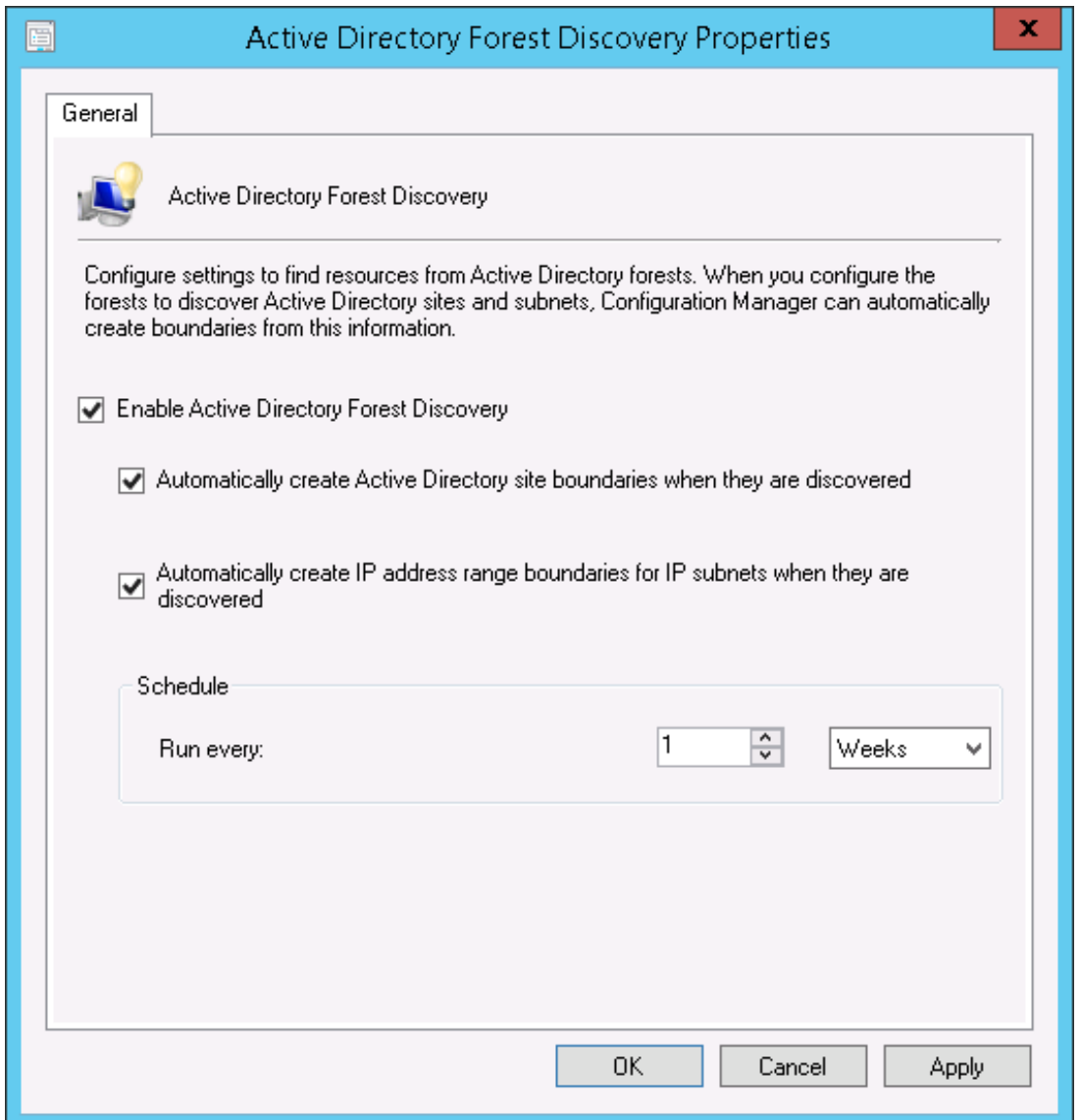

## Lesson 2: Configuring Resource Discovery

- What Is Resource Discovery?
- Overview of Discovery Methods
- Active Directory Discovery Methods
- Demonstration: Configuring Active Directory Discovery Methods
- What Is Network Discovery?
- What Is Heartbeat Discovery?
- Monitoring Discovery by Using Component Status and Log Files

## What Is Resource Discovery?

Resource discovery is the process of detecting and acquiring information about network resources

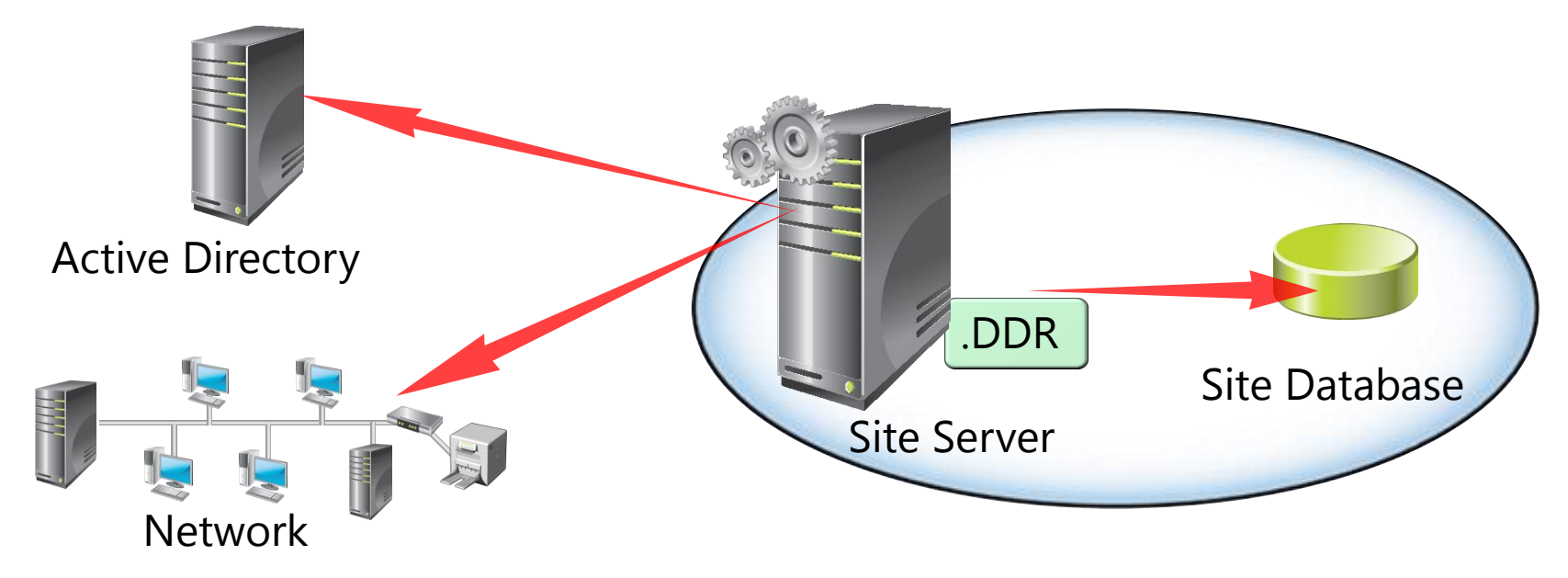

- Discovery gathers information about network resources (computers, users, security groups, and network infrastructure) **1**
- 2 Discovery generates a DDR file
- Discovery Data Manager loads the information from the DDR file into **3** the database

## Overview of Discovery Methods

Discovery methods include:

- Active Directory System Discovery
- Active Directory User Discovery
- Active Directory Group Discovery
- Network Discovery
- Heartbeat Discovery

#### Active Directory Discovery Methods

For all Active Directory discovery methods, except Active Directory Forest Discovery, specify:

- At least one Active Directory container
- Any additional search options
- The polling schedule

# What Is Network Discovery?

A discovery method to search the network for resources that meet a specific criteria

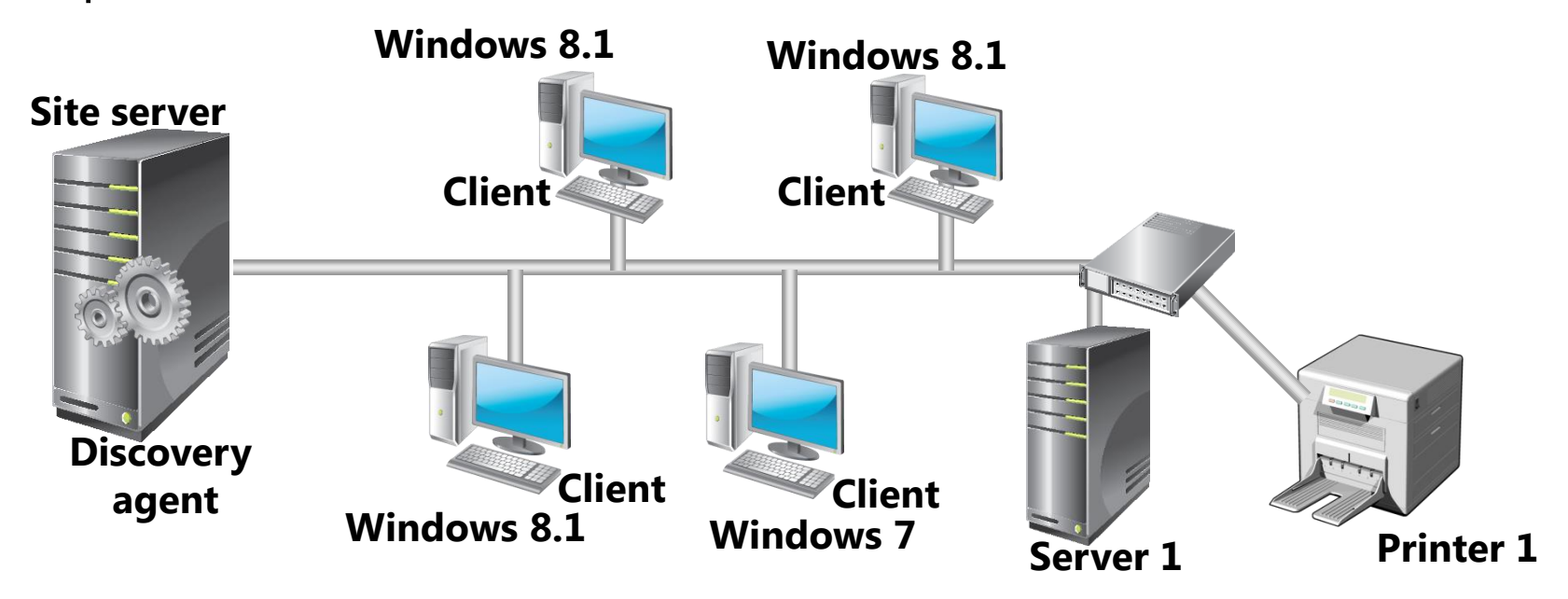

There are three types of Network Discovery:

- Topology
- Topology and client
- Topology, client, and client operating system

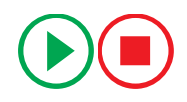

#### What Is Heartbeat Discovery?

A discovery method that refreshes the Configuration Manager client computer discovery data in the site database

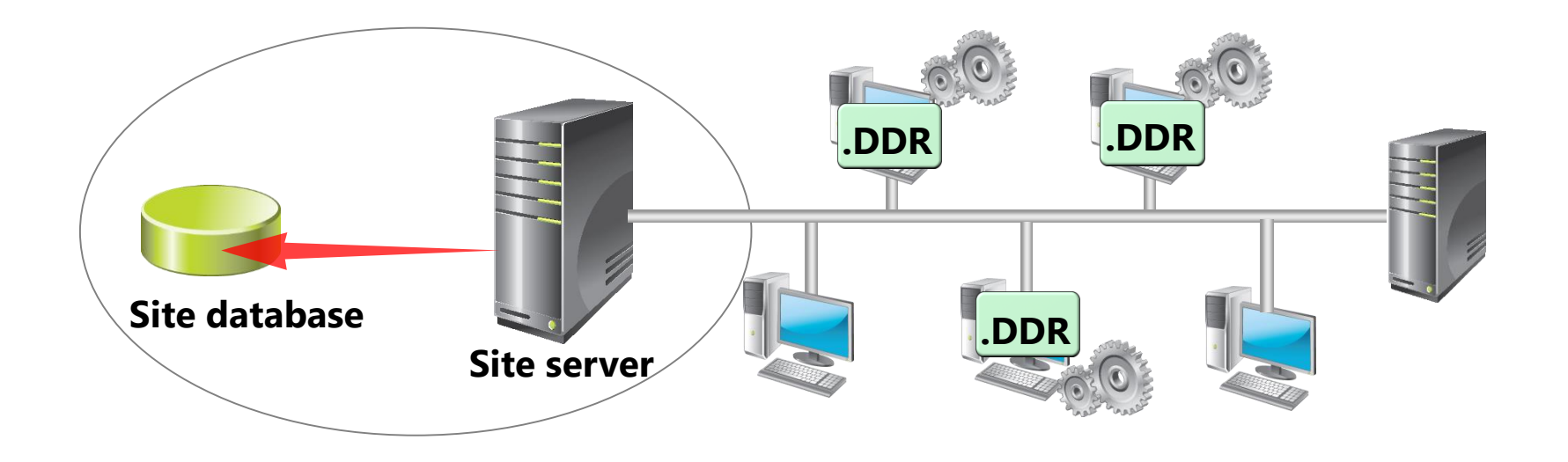

- By default, Heartbeat Discovery runs every seven days
- You can configure the schedule, but you should understand the effects of reducing the Heartbeat Discovery interval

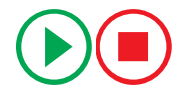

## Monitoring Discovery by Using Component Status and Log Files

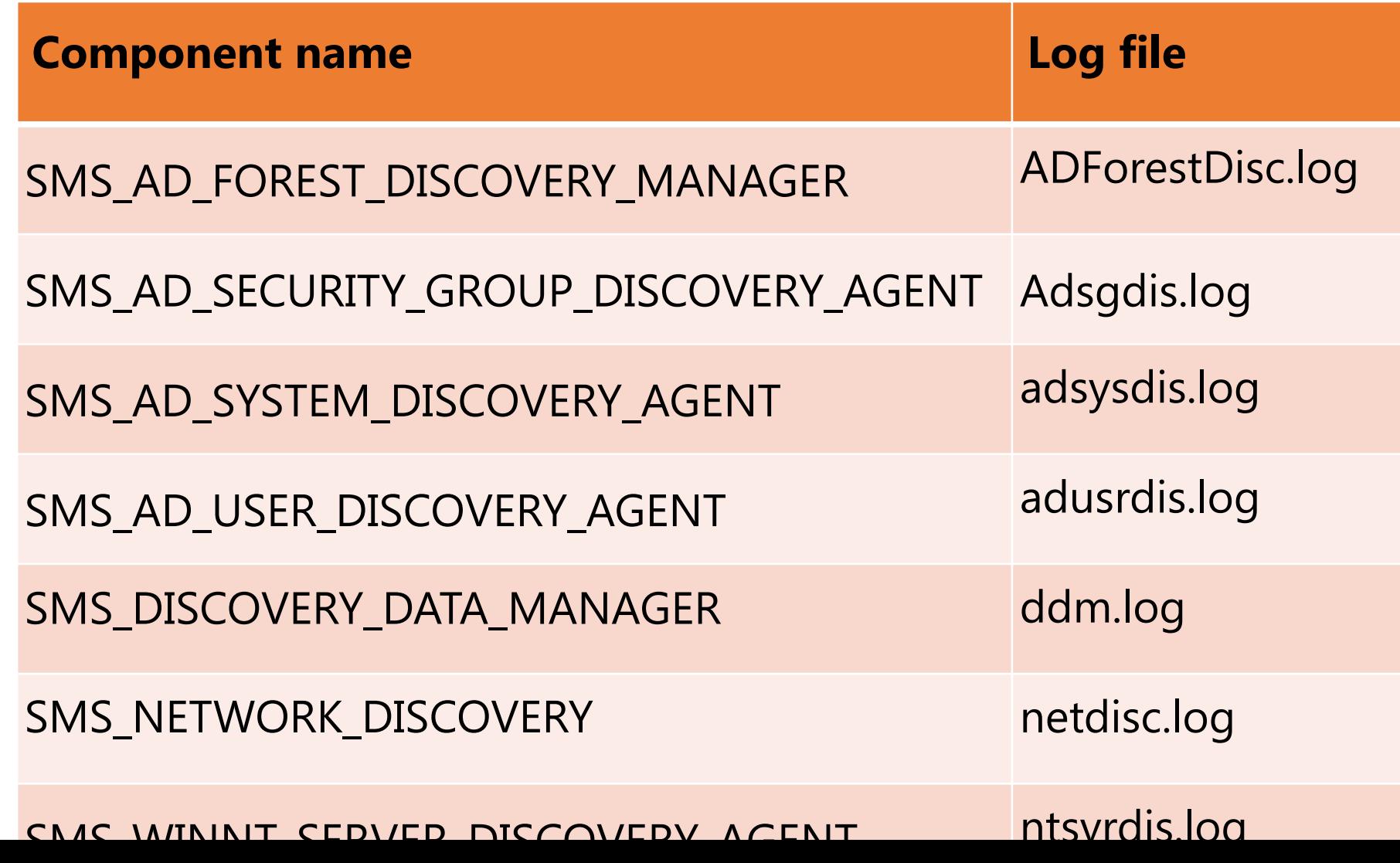